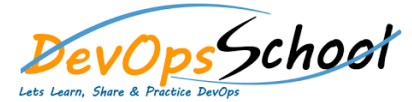

## **Graylog Advance Courses**

## **Curriculum 1 Day**

| Lets Learn, Share & Practice DevOps                                                                                                    |                                                                                                    | Curriculuin i Day                                                                                                    |
|----------------------------------------------------------------------------------------------------|----------------------------------------------------------------------------------------------------|----------------------------------------------------------------------------------------------------|
|                                                                                                    | Day - 1                                                                                                    |                                                                                                    |
| <ul> <li>Summary Agenda</li> <li>Introduction to Graylog</li> <li>Choosing your installation method and configuring Graylog</li> <li>Creation of inputs and extractors</li> <li>Usage of streams to route messages</li> <li>Enhancing dashboards and adding widgets</li> <li>Creation of alerts and conditions</li> <li>Usage of processing pipelines for flexibility in routing, blacklisting, modifying and enriching messages</li> <li>Scaling and building resilient environments</li> <li>Searching and analyzing your data</li> </ul> | <ul> <li>Day - 1</li> <li>Detailed Agenda <ul> <li>Architectural considerations</li> <li>Getting Started</li> <li>Installing Graylog</li> <li>Upgrading Graylog</li> <li>Securing Graylog</li> <li>Sending in log data</li> <li>Graylog Collector Sidecar</li> <li>Graylog Collector (deprecated)</li> <li>Searching</li> <li>Streams</li> <li>Alerts</li> </ul> </li> </ul> | <ul> <li>Dashboards</li> <li>Extractors</li> <li>Processing Pipelines</li> <li>Message rewriting with Drools</li> <li>Blacklisting</li> <li>Geolocation</li> <li>Indexer failures</li> <li>Users and Roles</li> <li>Plugins</li> <li>External dashboards</li> <li>Graylog Marketplace</li> <li>Frequently asked questions</li> </ul> |
|                                                                                                    |                                                                                                    |                                                                                                    |